# **Enhanced Electrochemical Performance of Ce-MOF/h-CeO<sup>2</sup> for high**

# **Capacitance Energy Storage Applications**

Ruhani Baweja<sup>a</sup>, Monika Verma<sup>b,c</sup>, Sanjeev Gautam<sup>\*\*,b</sup>, Shailesh Upreti<sup>d</sup>, and Navdeep Goyal<sup>a</sup>

<sup>a</sup>Department of Physics, Panjab University, Chandigarh- 160014, India <sup>b</sup>Advanced Functional Materials Lab, Dr. S.S.B. University Institute of Chemical Engineering & Technology, Panjab University, Chandigarh- 160014, India <sup>c</sup>Energy Research Centre, Panjab University, Chandigarh- 160014, India <sup>d</sup>Charge CCCV (C4V), Center of Excellence, Binghamton University, 45 Murray Hill Road, Vestal, NY 13850, USA

# **Ce-MOF and its composites with h-CeO<sup>2</sup> as potential electrode materials for enhanced electrochemical supercapacitor performance**

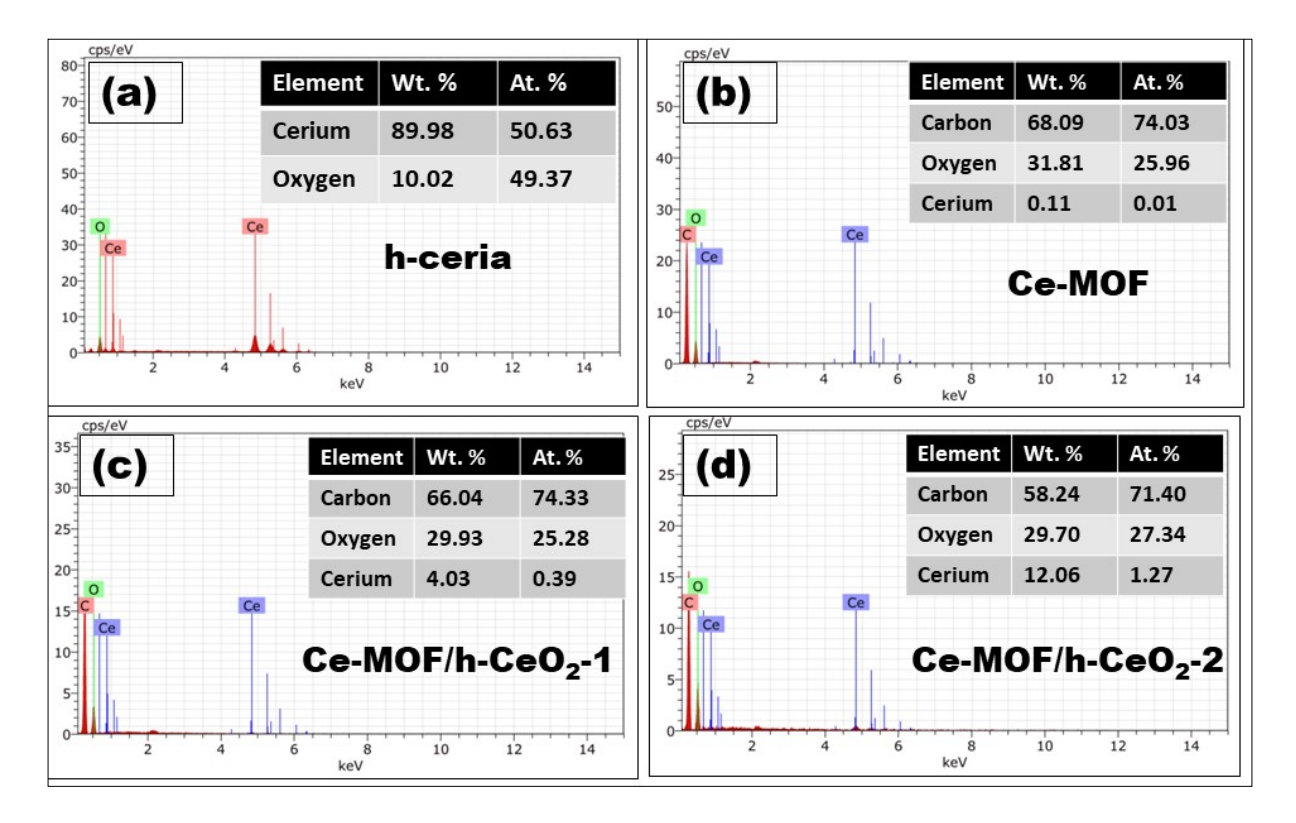

**Figure S1: Elemental composition study of (a) h-CeO2, (b) Ce-MOF, (c) Ce-MOF/h-CeO2- 1, and (d) Ce-MOF/h-CeO2-2 using EDS analysis**

<sup>\*</sup>Corresponding Author: E-mail:  $sgautam@pu.ac.in$ ; Tel: +91 97797 13212

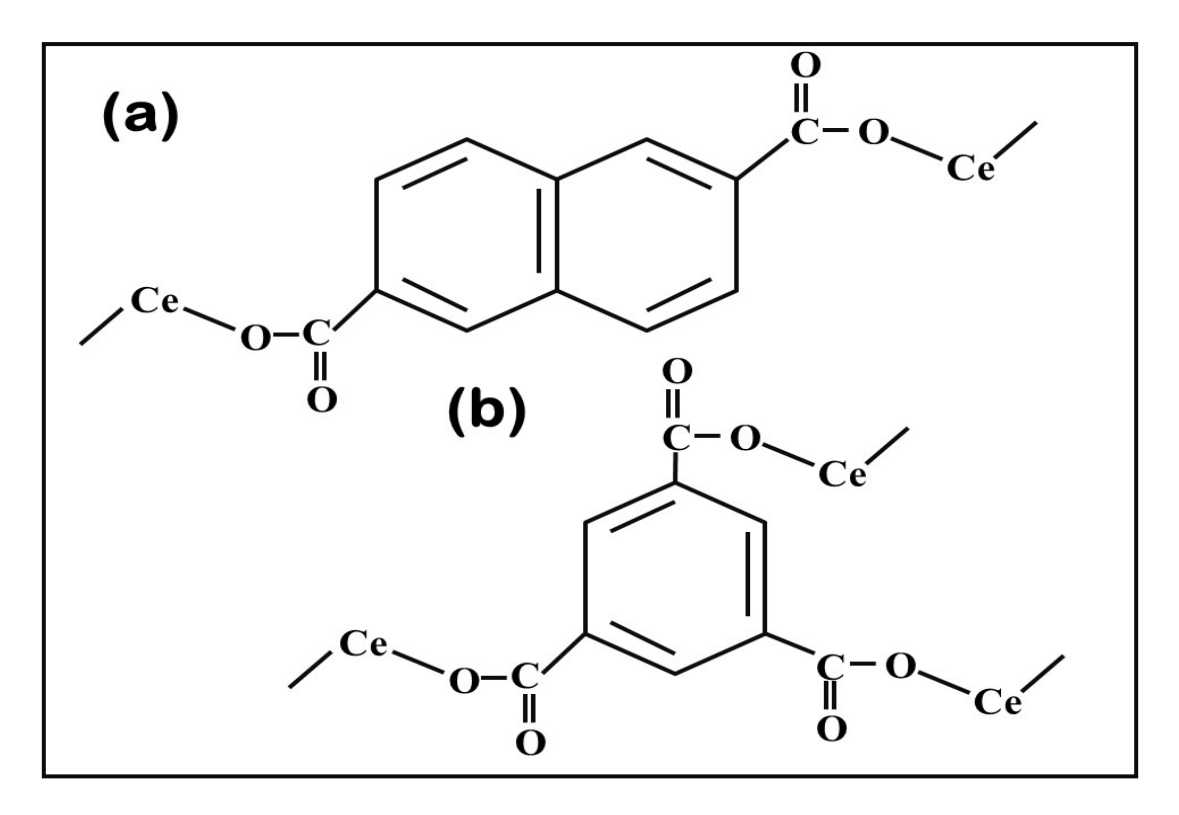

**Figure S2: (a) 2,6-dinaphthalene dicarboxylic acid, (b) 1,3,5-tricarboxylic acid**

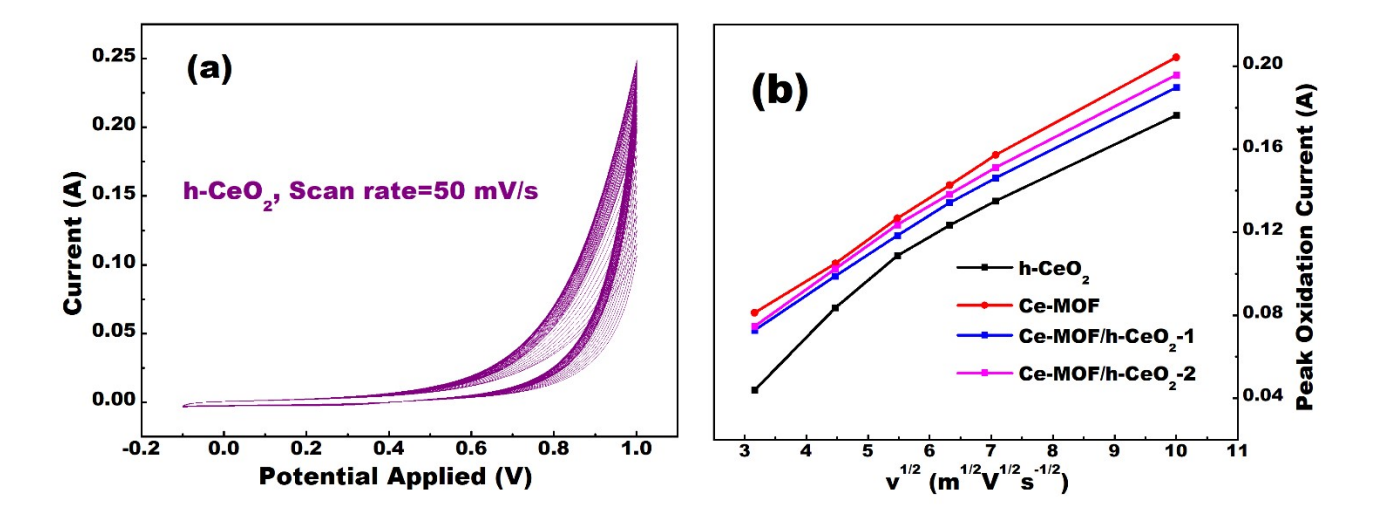

**Figure S3: (a) CV curve for h-Ceria at a scan rate of 50 mV/s and 50 cycles, (b) Peak current vs. ν 1/2 plot to understand the diffusivity of the samples in the electrolyte.**

## **CIF FILE**

########################################################################### ###

### FullProf-generated CIF output file (version: May 2019) ### ### Template of CIF submission form for structure report ### ########################################################################### ###

# This file has been generated using FullProf.2k taking one example of

# structure report provided by Acta Cryst. It is given as a 'template' with

# filled structural items. Many other items are left unfilled and it is the

# responsibility of the user to properly fill or suppress them. In principle

# all question marks '?' should be replaced by the appropriate text or

# numerical value depending on the kind of CIF item.

# See the document: cif core.dic (URL: http://www.iucr.org) for details.

# Please notify any error or suggestion to:

# Juan Rodriguez-Carvaial ( $irc(\hat{\omega}$ ill.eu)

# Improvements will be progressively added as needed.

# Date: 28/05/2024 Time: 22:40:38.695

#=================================================================

============= data\_global

#================================================================= =============

\_audit\_creation\_date 28/05/2024 audit creation method "FullProf Suite" # PROCESSING SUMMARY (IUCr Office Use Only)

journal data validation number ?

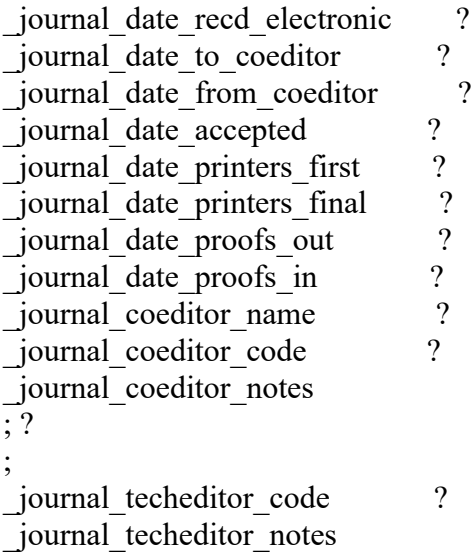

; ? ; \_journal\_coden\_ASTM ? \_journal\_name\_full ? \_journal\_year ? journal volume ? journal issue ? \_journal\_page\_first ?  $j$ ournal $p$ age<sup>\_</sup>last ? \_journal\_paper\_category ? \_journal\_suppl\_publ\_number ? journal suppl publ pages ?

#================================================================= =============

=============

### # 1. SUBMISSION DETAILS

\_publ\_contact\_author\_name ? # Name of author for correspondence # Address of author for correspondence ; ? ; publ contact author email ? publ\_contact\_author\_fax ? publ contact author phone ? \_publ\_contact\_letter ; ? ; \_publ\_requested\_journal ? publ requested coeditor name ? publ\_requested\_category ? # Acta C: one of CI/CM/CO/FI/FM/FO

# Definition of non standard CIF items (Reliability indices used in FULLPROF)

loop\_ \_publ\_manuscript\_incl\_extra\_item publ\_manuscript\_incl\_extra\_info publ manuscript incl extra defn # Name Explanation Standard? # ------ ----------- -------- pd\_proc\_ls\_prof\_cR\_factor' 'Prof. R-factor CORRECTED for background' no pd\_proc\_ls\_prof\_cwR\_factor' 'wProf.R-factor CORRECTED for background' no pd\_proc\_ls\_prof\_cwR\_expected' 'wProf.Expected CORRECTED for background' no pd proc\_ls\_prof\_chi2' 'Chi-square for all considered points' no pd proc\_ls\_prof\_echi2' 'Chi-2 for points with Bragg contribution' no #=================================================================

#### # 3. TITLE AND AUTHOR LIST

```
_publ_section_title
; ' Ceria'
;
_publ_section_title_footnote
;
;
```
# The loop structure below should contain the names and addresses of all # authors, in the required order of publication. Repeat as necessary.

loop\_ \_publ\_author\_name \_publ\_author\_footnote publ\_author\_address ? #<--'Last name, first name' ; ? ; ; ? ; #================================================================= =============

### # 4. TEXT

```
_publ_section_synopsis
; ?
;
_publ_section_abstract
; ?
; 
_publ_section_comment
; ?
;
_publ_section_exptl_prep # Details of the preparation of the sample(s)
                   # should be given here.
; ?
;
_publ_section_exptl_refinement
; ?
;
_publ_section_references
; ?
;
_publ_section_figure_captions
; ?
;
```
publ section acknowledgements ; ? ;

============= #================================================================= =============

#=================================================================

# If more than one structure is reported, the remaining sections should be # completed per structure. For each data set, replace the '?' in the # data ? line below by a unique identifier.

data Cubic

#================================================================= =============

# 5. CHEMICAL DATA

\_chemical\_name\_systematic ; ? ; chemical name common ? chemical formula moiety ? \_chemical\_formula\_structural ? \_chemical\_formula\_analytical ? \_chemical\_formula\_iupac ? \_chemical\_formula\_sum ? \_chemical\_formula\_weight ? \_chemical\_melting\_point ? chemical compound source ? # for minerals and # natural products loop\_ \_atom\_type\_symbol atom type scat Cromer Mann a1 \_atom\_type\_scat\_Cromer\_Mann\_b1 atom type scat Cromer Mann a2 atom type scat Cromer Mann b2 atom type scat Cromer Mann a3 \_atom\_type\_scat\_Cromer\_Mann\_b3 atom type scat Cromer Mann a4 \_atom\_type\_scat\_Cromer\_Mann\_b4 atom type scat Cromer Mann c atom\_type\_scat\_dispersion\_real \_atom\_type\_scat\_dispersion\_imag \_atom\_type\_scat\_source

ce 21.16710 2.81219 19.76950 0.22684 11.85130 17.60830 3.33049 127.11300 1.86264 -2.17000 9.64800

International Tables for Crystallography Vol.C(1991) Tables 6.1.1.4 and 6.1.1.5 o  $3.04850 - 13.27710 - 2.28680 - 5.70110 - 1.54630 - 0.32390$  0.86700 32.90890 0.25080 0.04700 0.03200 International\_Tables\_for\_Crystallography\_Vol.C(1991)\_Tables\_6.1.1.4\_and\_6.1.1.5

#================================================================= ============

#### # 6. POWDER SPECIMEN AND CRYSTAL DATA

\_symmetry\_cell\_setting Cubic symmetry space group name H-M 'F m -3 m' \_symmetry\_space\_group\_name\_Hall '-F 4 2 3' loop\_ \_symmetry\_equiv\_pos\_as\_xyz 'x,y,z' 'x,-y,-z' '-x,y,-z' '-x,-y,z' 'y,z,x' '-y,-z,x' 'y,-z,-x' '-y,z,-x'  $'Z, X, Y'$ '-z,x,-y'  $'$ -z,-x,y' 'z,-x,-y' 'y,x,z'  $'$ -y,x,-z' 'y,-x,-z'  $'$ -y,-x,z'  $'Z, Y, X'$  $'$ -z,-y,x'  $'$ -z,y,-x' 'z,-y,-x' 'x,z,y' 'x,-z,-y'  $'$ -X,-Z, $V'$ '-x,z,-y'  $' -X, -V, -Z'$  $'$ -x,y,z' 'x,-y,z' 'x,y,-z' '-y,-z,-x' 'y,z,-x'  $'$ -y,z,x' 'y,-z,x' '-z,-x,-y'  $'Z,-X,Y'$ 

 $'z, x, -y'$  $'$ -z,x,y'  $'$ -y,-x,-z'  $'y, -x, z'$  $'$ -y,x,z'  $'y,x,-z'$  $'$ -z,-y,-x'  $'z,y,-x'$  $'z, -y, x'$  $'$ -z,y,x'  $'$ -X,-Z,-Y'  $'$ -x,z,y'  $x, z, -y'$  $x,-z,y'$  $x+1/2, y+1/2, z'$  $x+1/2, -y+1/2, -z'$  $'-x+1/2,y+1/2,-z'$  $-x+1/2, -y+1/2, z'$  $'y+1/2,z+1/2,x'$  $'$ -y+1/2,-z+1/2,x'  $'y+1/2,-z+1/2,-x'$  $'$ -y+1/2,z+1/2,-x'  $'z+1/2, x+1/2, y'$  $'-z+1/2, x+1/2, -y'$  $'-z+1/2,-x+1/2,y'$  $'z+1/2,-x+1/2,-y'$  $'y+1/2,x+1/2,z'$  $'$ -y+1/2,x+1/2,-z'  $'y+1/2,-x+1/2,-z'$  $'$ -y+1/2,-x+1/2,z'  $'z+1/2,y+1/2,x'$  $'-z+1/2,-y+1/2,x'$  $'-z+1/2$ , y+1/2,-x'  $'z+1/2,-y+1/2,-x'$  $x+1/2, z+1/2, y'$  $x+1/2, -z+1/2, -y'$  $'-x+1/2,-z+1/2,y'$  $'$ -x+1/2,z+1/2,-y'  $'-x+1/2, -y+1/2, -z'$  $'-x+1/2,y+1/2,z'$  $x+1/2, -y+1/2, z'$  $x+1/2, y+1/2, -z'$  $'$ -y+1/2,-z+1/2,-x'  $'y+1/2, z+1/2, -x'$  $y+y+1/2, z+1/2, x'$  $'y+1/2,-z+1/2,x'$  $'$ -z+1/2,-x+1/2,-y'  $'z+1/2,-x+1/2,y'$  $'z+1/2, x+1/2, -y'$  $'-z+1/2,x+1/2,y'$ 

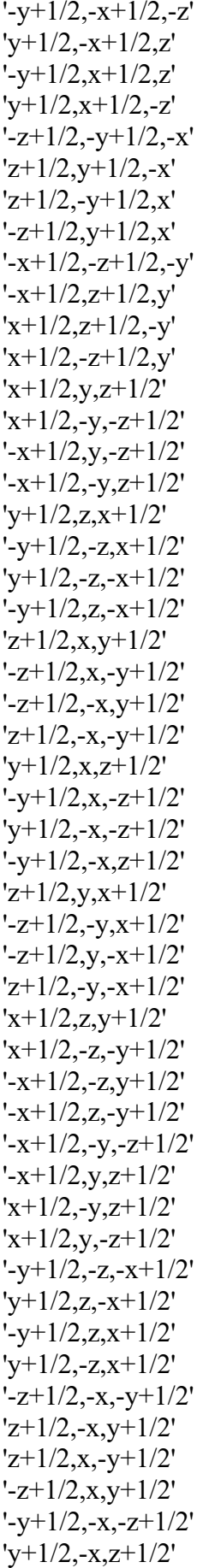

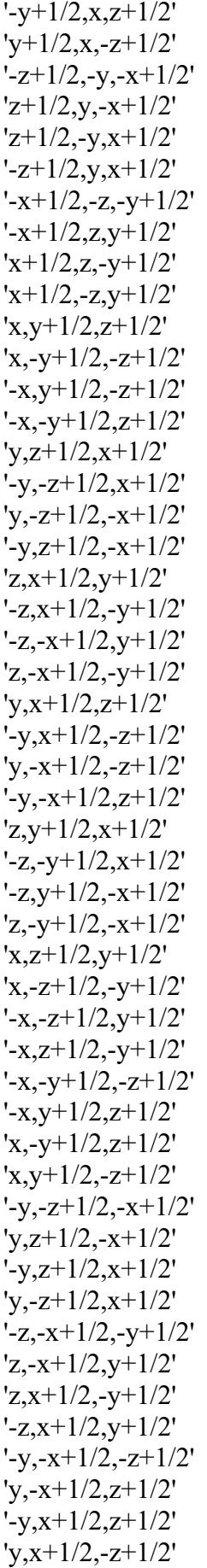

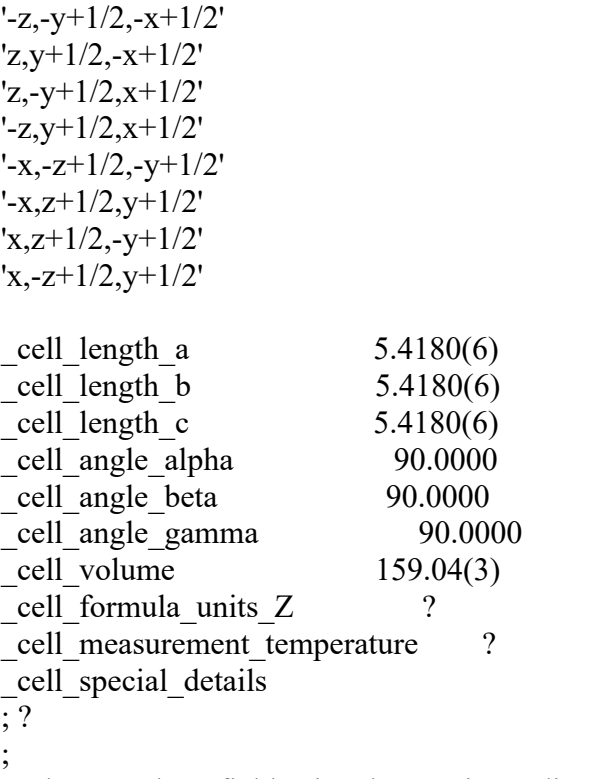

# The next three fields give the specimen dimensions in mm. The equatorial # plane contains the incident and diffracted beam.

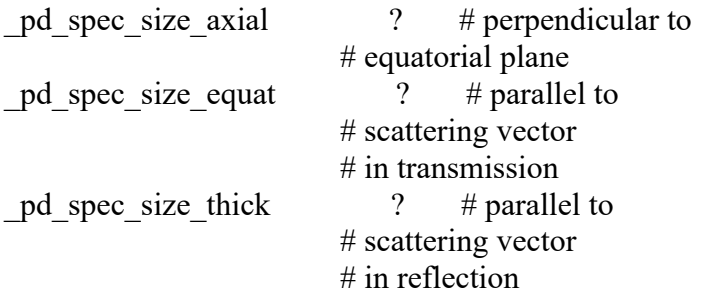

# The next five fields are character fields that describe the specimen.

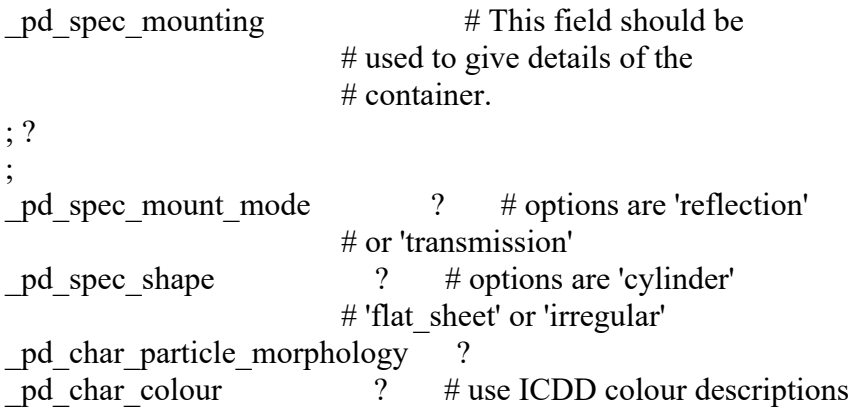

# The following three fields describe the preparation of the specimen. # The cooling rate is in K/min. The pressure at which the sample was # prepared is in kPa. The temperature of preparation is in K.

pd prep\_cool rate ? pd prep pressure ?  $\overline{p}$  pd prep\_temperature ?

# The next four fields are normally only needed for transmission experiments.

\_exptl\_absorpt\_coefficient\_mu ? \_exptl\_absorpt\_correction\_type ? exptl absorpt process details ? \_exptl\_absorpt\_correction\_T\_min ? exptl absorpt correction T max ?

#================================================================= =============

# 7. EXPERIMENTAL DATA

\_exptl\_special\_details  $\overline{5}$ ? ;

# The following item is used to identify the equipment used to record # the powder pattern when the diffractogram was measured at a laboratory # other than the authors' home institution, e.g. when neutron or synchrotron # radiation is used.

```
_pd_instr_location
; ?
;
pd calibration special details # description of the method used
                          # to calibrate the instrument
; ?
;
diffrn ambient temperature ?
 diffrn source ? # Put here: 'rotating-anode X-ray tube' or similar
 diffrn radiation type 'X-ray'
diffrn source target ? # Put here the chemical symbol of the anode
diffrn radiation monochromator ?
_diffrn_measurement_device_type ?
diffrn measurement method ?
_diffrn_detector_area_resol_mean ?
diffrn_detector <sup>7</sup>?<br>diffrn_detector type
                              ? # make or model of detector
pd meas scan method ? # options are 'step', 'cont',
                   # 'tof', 'fixed' or
                  \#'disp' (= dispersive)
_pd_meas_special_details
```
; ? ;

# The following four items give details of the measured (not processed) # powder pattern. Angles are in degrees.

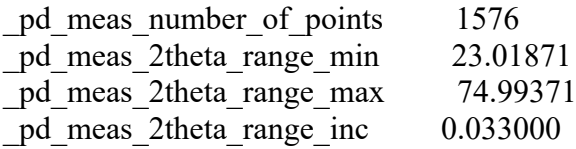

#================================================================= =============

# 8. REFINEMENT DATA

\_refine\_special\_details  $\overline{.}$ ? ;

# Use the next field to give any special details about the fitting of the # powder pattern.

\_pd\_proc\_ls\_special\_details ; ? ;

# The next three items are given as text.

```
_pd_proc_ls_profile_function ?
_pd_proc_ls_background_function ?
_pd_proc_ls_pref_orient_corr
; ?
;
```
# The following profile R-factors are NOT CORRECTED for background

# The sum is extended to all non-excluded points.

# These are the current CIF standard

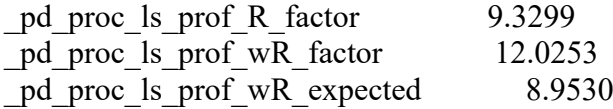

# The following profile R-factors are CORRECTED for background

# The sum is extended to all non-excluded points.

# These items are not in the current CIF standard, but are defined above

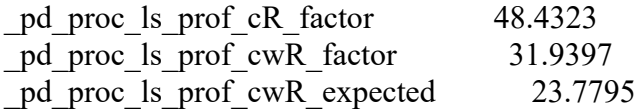

# The following items are not in the CIF standard, but are defined above

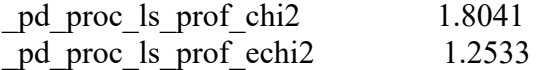

# Items related to LS refinement

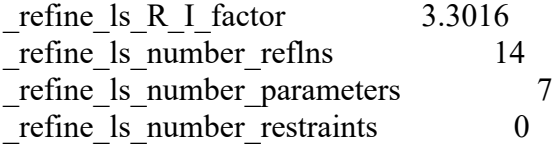

# The following four items apply to angular dispersive measurements. # 2theta minimum, maximum and increment (in degrees) are for the  $#$  intensities used in the refinement.

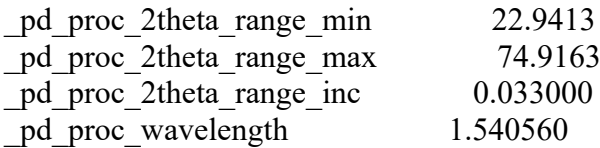

pd block diffractogram id  $\cdots$  ? # The id used for the block containing # the powder pattern profile (section 11)

# Give appropriate details in the next two text fields.

\_pd\_proc\_info\_excluded\_regions ?  $\overline{p}$  proc $\overline{p}$  info $\overline{p}$  data reduction ?

# The following items are used to identify the programs used.

\_computing\_data\_collection ?<br>computing structure solution ? computing structure solution \_computing\_structure\_refinement FULLPROF computing molecular graphics ? computing publication material ?

#=================================================================

============

#### # 9. ATOMIC COORDINATES AND DISPLACEMENT PARAMETERS

#### loop\_

 \_atom\_site\_label \_atom\_site\_fract\_x \_atom\_site\_fract\_y  $_$ <u>atom</u>\_site\_fract\_z  $\bar{\text{atom}}$  site U iso or equiv \_atom\_site\_occupancy

### \_atom\_site\_adp\_type \_atom\_site\_type\_symbol Ce 0.00000 0.00000 0.00000 0.00773 1.00000 Uiso Ce O 0.25000 0.25000 0.25000 -0.0172 1.09084 Uiso O

# Note: if the displacement parameters were refined anisotropically # the U matrices should be given as for single-crystal studies.

#================================================================= ============

#### # 10. DISTANCES AND ANGLES / MOLECULAR GEOMETRY

geom special details ?

loop\_

 \_geom\_bond\_atom\_site\_label\_1 \_geom\_bond\_atom\_site\_label\_2 \_geom\_bond\_site\_symmetry\_1 \_geom\_bond\_site\_symmetry\_2 \_geom\_bond\_distance \_geom\_bond\_publ\_flag ? ? ? ? ? ?

loop\_

 \_geom\_contact\_atom\_site\_label\_1 \_geom\_contact\_atom\_site\_label\_2 \_geom\_contact\_distance \_geom\_contact\_site\_symmetry\_1 geom contact site symmetry 2 \_geom\_contact\_publ\_flag ? ? ? ? ? ?

loop\_

\_geom\_angle\_atom\_site\_label\_1 geom angle atom site label 2 \_geom\_angle\_atom\_site\_label\_3 \_geom\_angle\_site\_symmetry\_1 \_geom\_angle\_site\_symmetry\_2 \_geom\_angle\_site\_symmetry\_3 \_geom\_angle \_geom\_angle\_publ\_flag ? ? ? ? ? ? ? ?

#### loop\_

\_geom\_torsion\_atom\_site\_label\_1 \_geom\_torsion\_atom\_site\_label\_2 \_geom\_torsion\_atom\_site\_label\_3 geom torsion atom site label 4 \_geom\_torsion\_site\_symmetry\_1

\_geom\_torsion\_site\_symmetry\_2 geom torsion site symmetry 3 geom torsion site symmetry 4 \_geom\_torsion \_geom\_torsion\_publ\_flag ? ? ? ? ? ? ? ? ? ?

loop\_

\_geom\_hbond\_atom\_site\_label\_D geom\_hbond\_atom\_site\_label\_H \_geom\_hbond\_atom\_site\_label\_A \_geom\_hbond\_site\_symmetry\_D \_geom\_hbond\_site\_symmetry\_H  $\frac{1}{\text{geom}}$  hbond site symmetry A \_geom\_hbond\_distance\_DH \_geom\_hbond\_distance\_HA \_geom\_hbond\_distance\_DA \_geom\_hbond\_angle\_DHA \_geom\_hbond\_publ\_flag ? ? ? ? ? ? ? ? ? ? ?

============= # Additional structures (last six sections and associated data? identifiers) # may be added at this point. #=================================================================

============

=============

# The following lines are used to test the character set of files sent by

# network email or other means. They are not part of the CIF data set. # abcdefghijklmnopqrstuvwxyzABCDEFGHIJKLMNOPQRSTUVWXYZ0123456789 #  $!(\widehat{\omega}\#\$%\^&*() +\{\}:"<\!\!\!\!\!\sim\!\!\!\!\cdot\;\!\!>\!\!\text{?}|\!=\![\,];\text{''},\text{.'}$ 

#=================================================================

#=================================================================